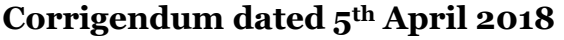

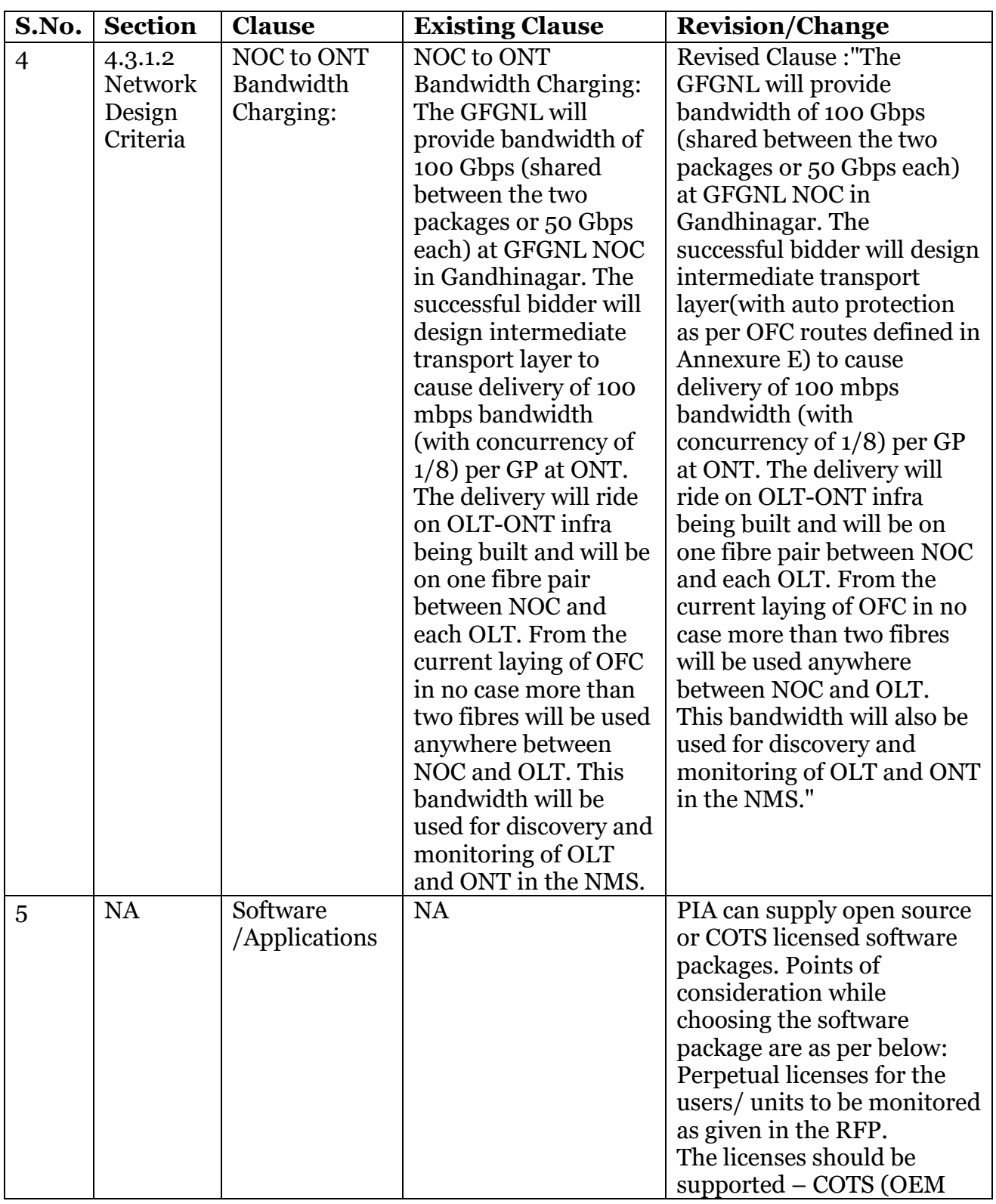

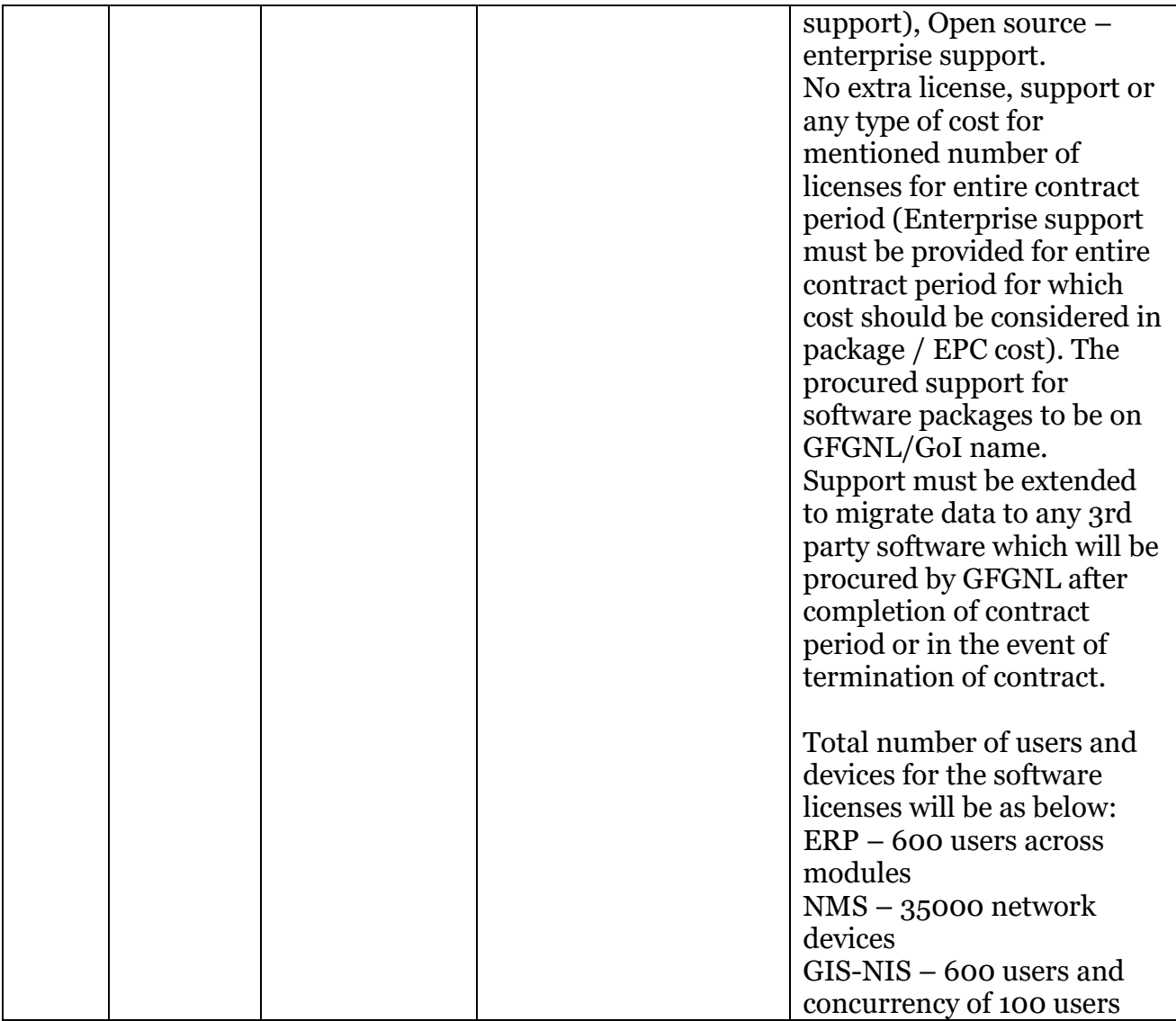

# 4.4.5.6 (Revised)Online UPS for NOC Room

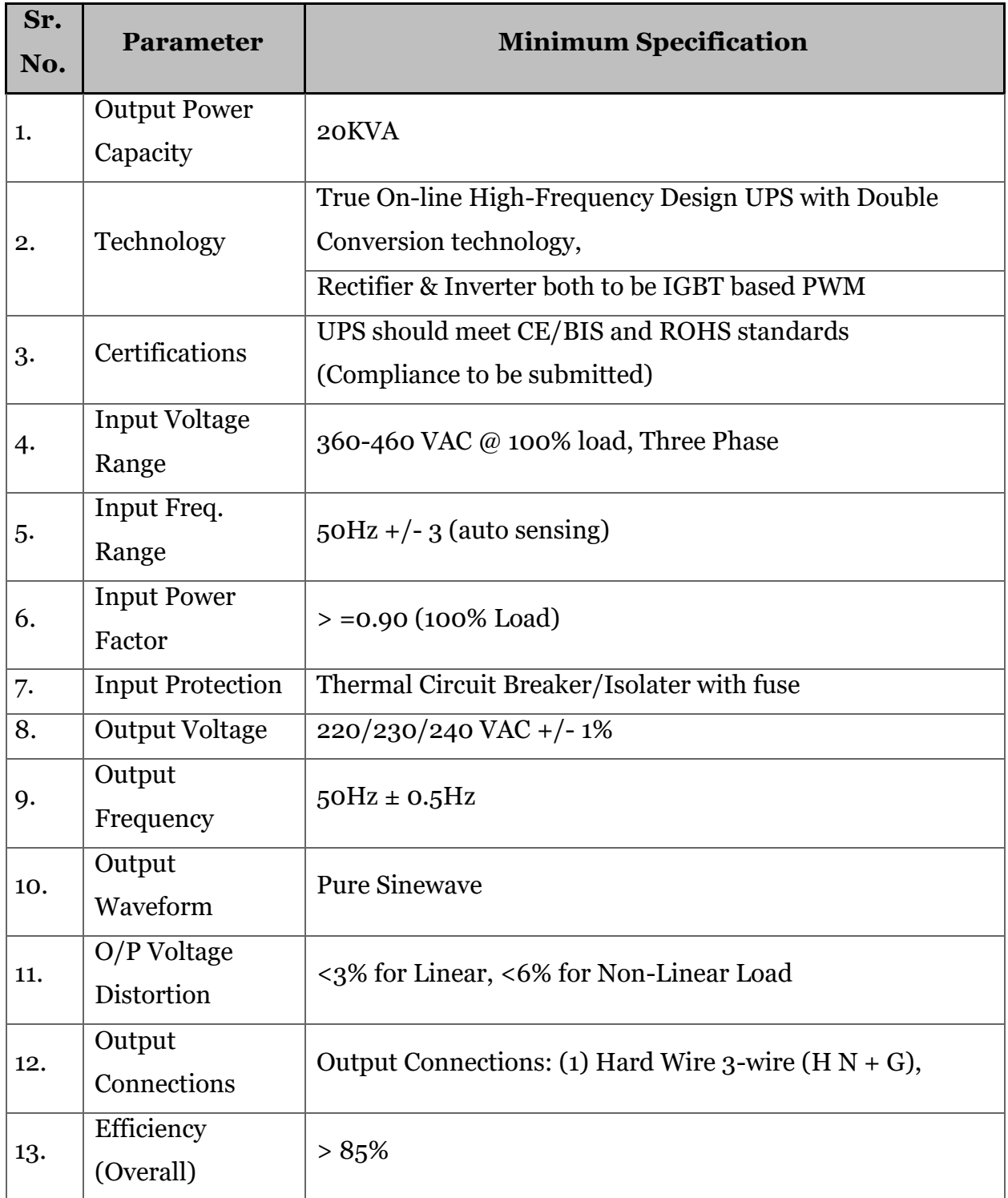

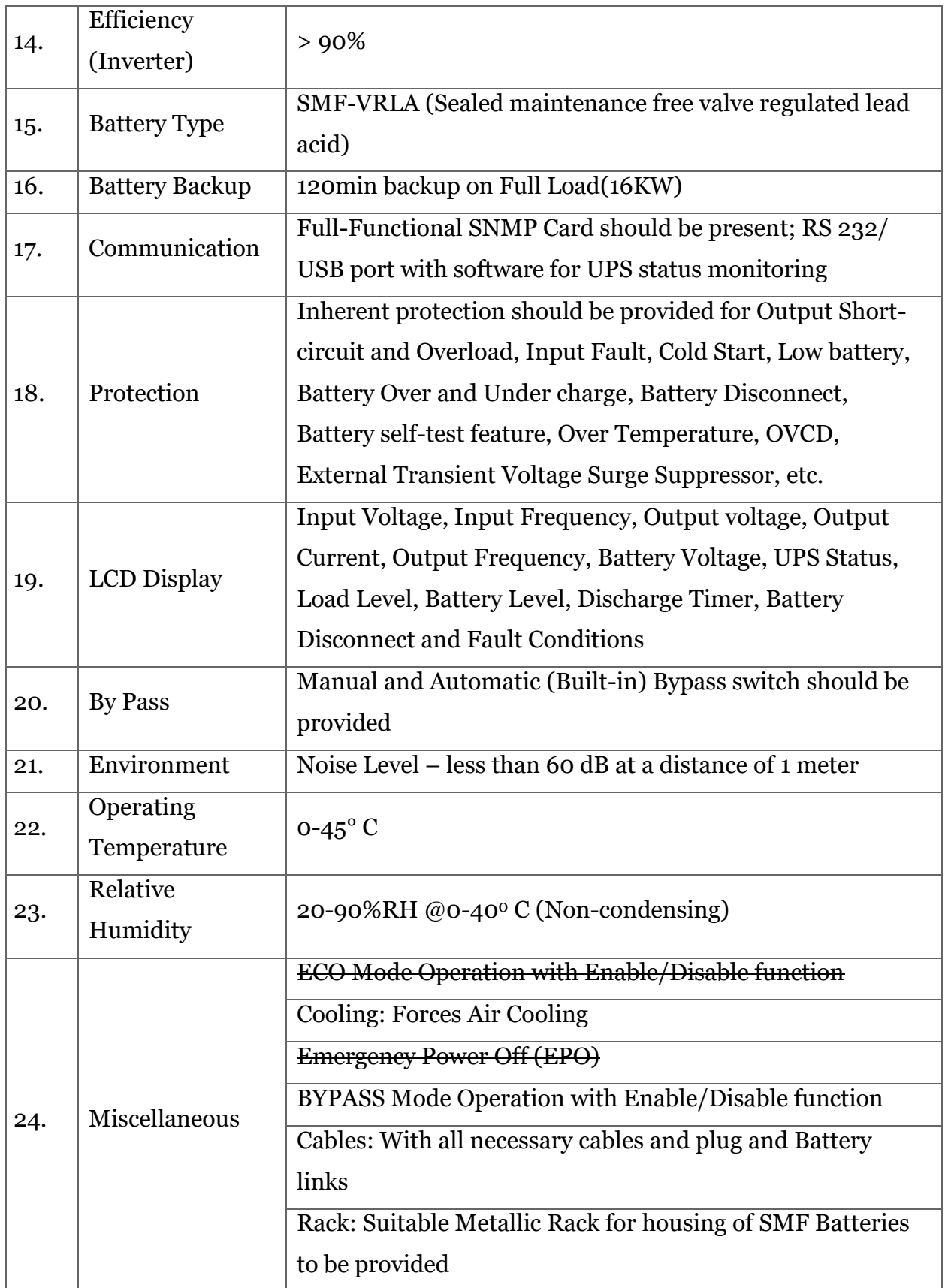

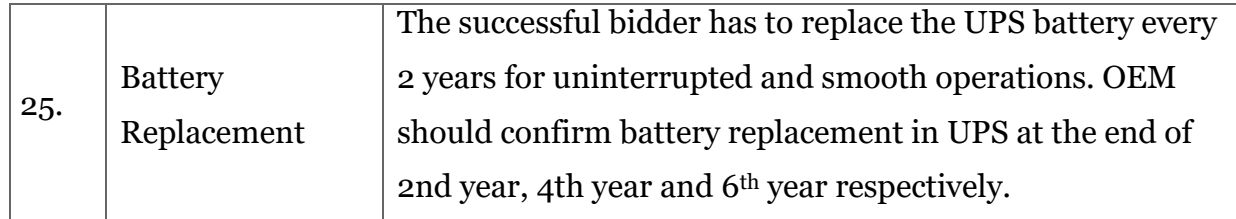

# 4.4.5.7 (Revised)UPS for GP Locations

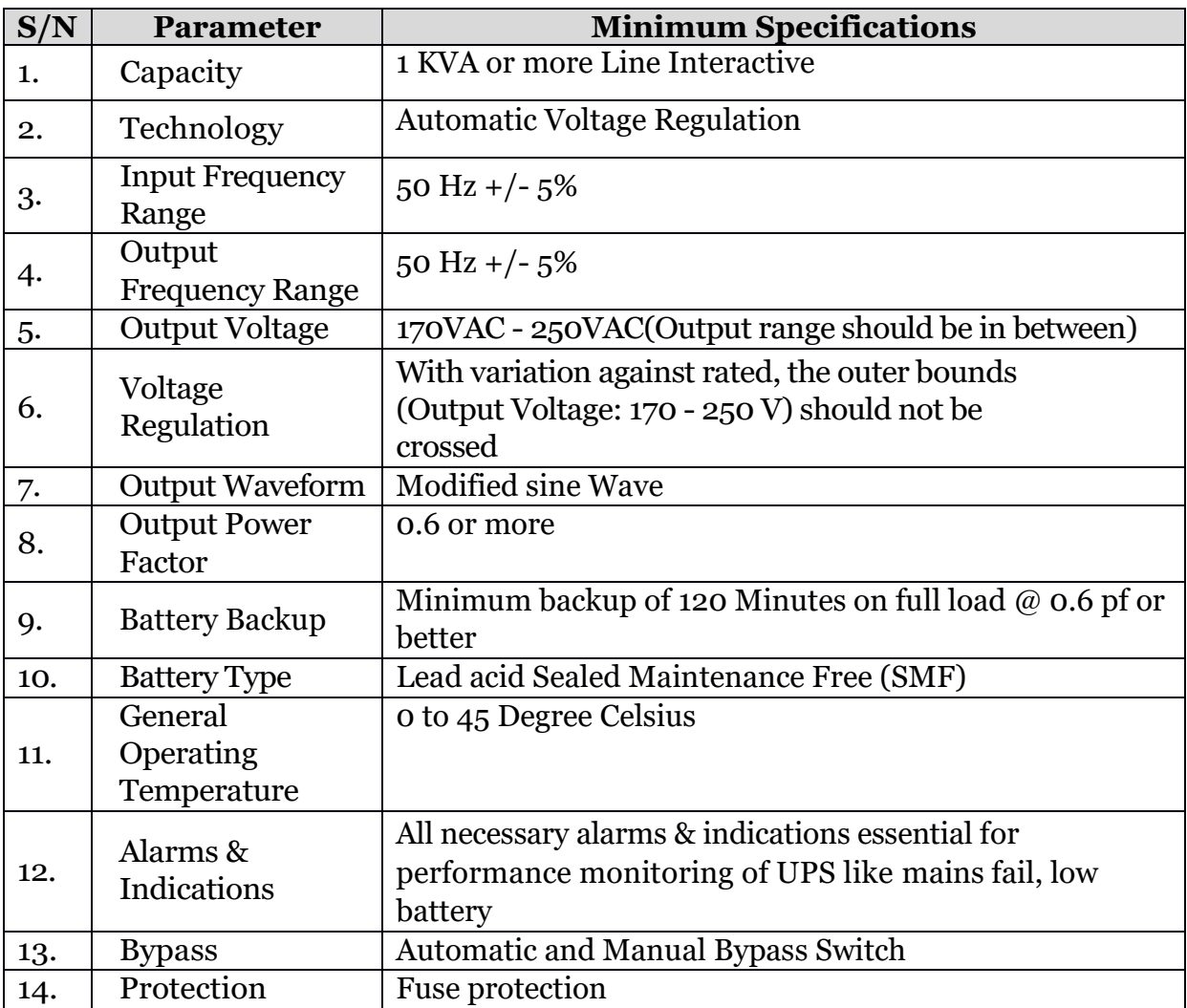

### 3.32 (Revised)Penalty

#### **4. Penalties applicable in case of deficiency in Ongoing performance and service levels during Operations & Maintenance Phase**

 Revised Penalty in case of deficiency in ongoing performance and service levels penalty shall be applied as per below criteria

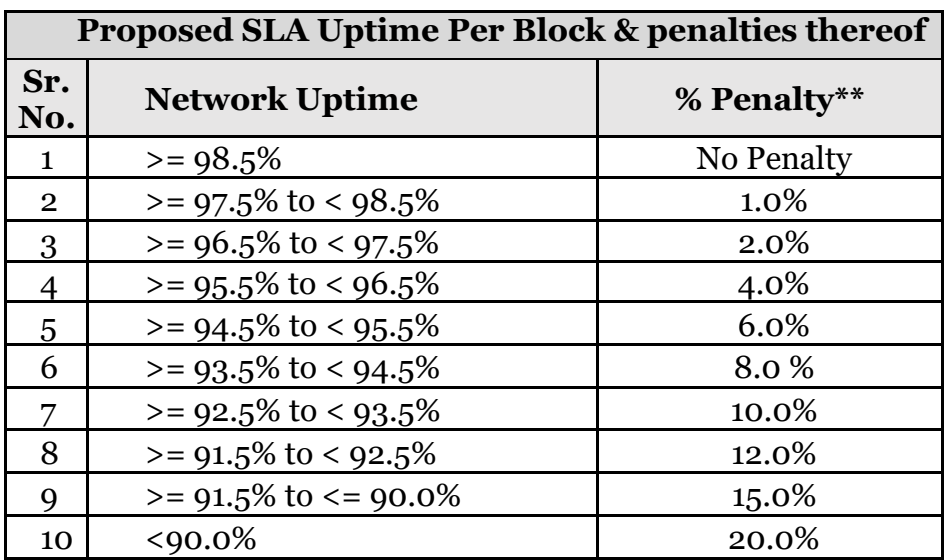

\*\* of the Quarterly OPEX of respective block

## 4.4.5.4.1 (Additional Clause) Operator Console Table & Ergonomic Chair

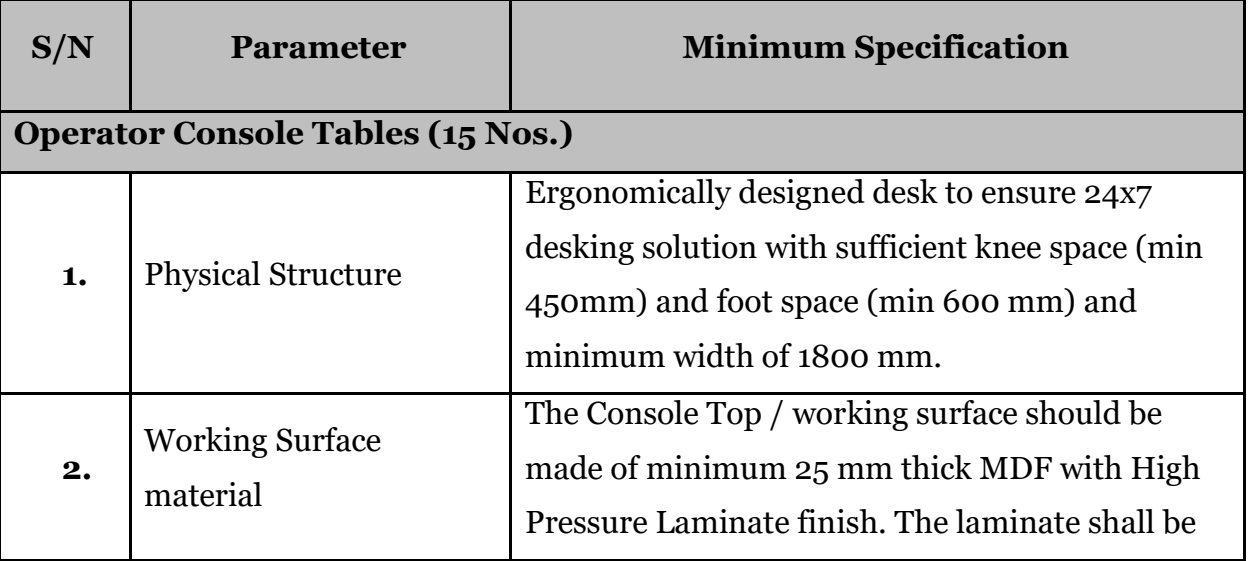

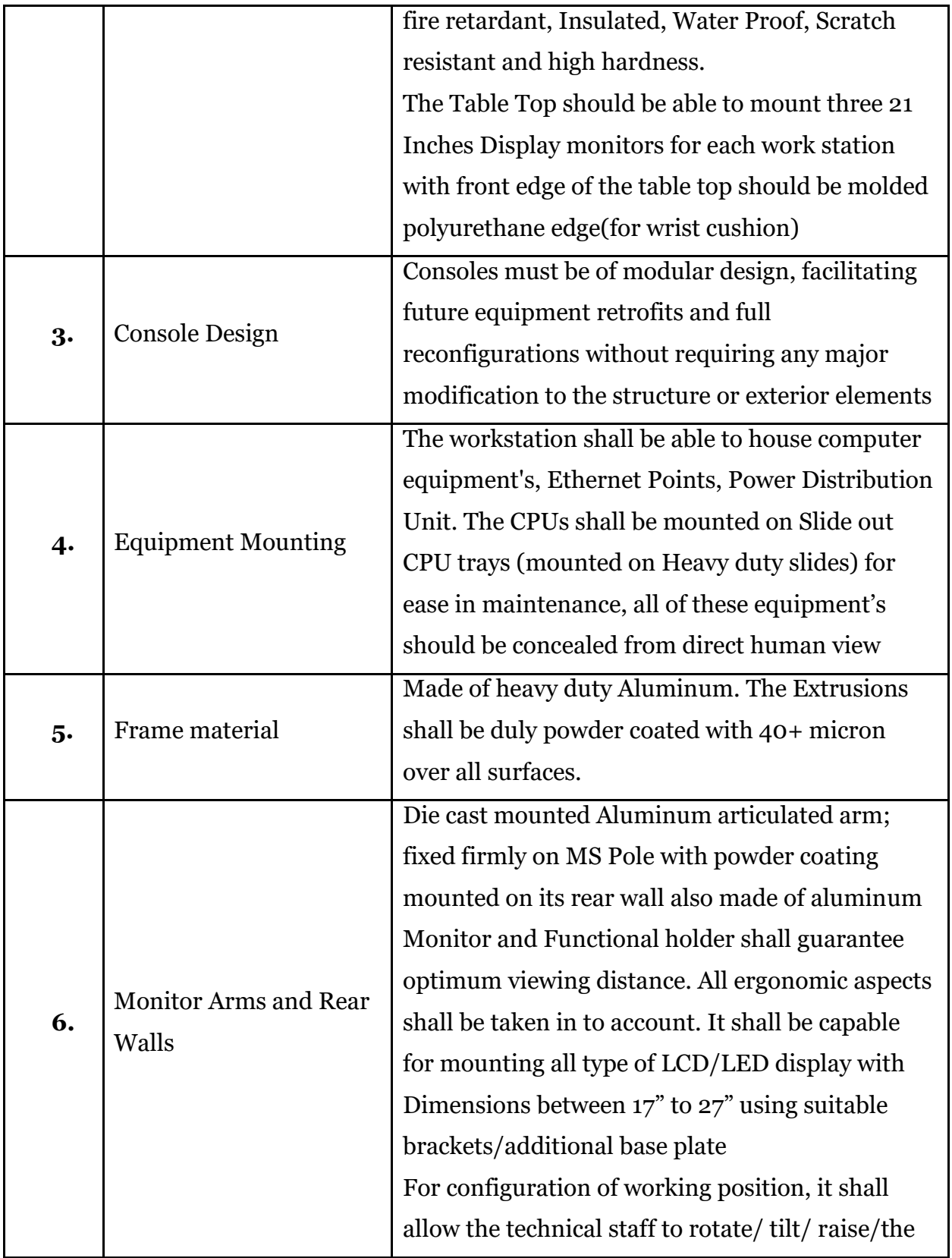

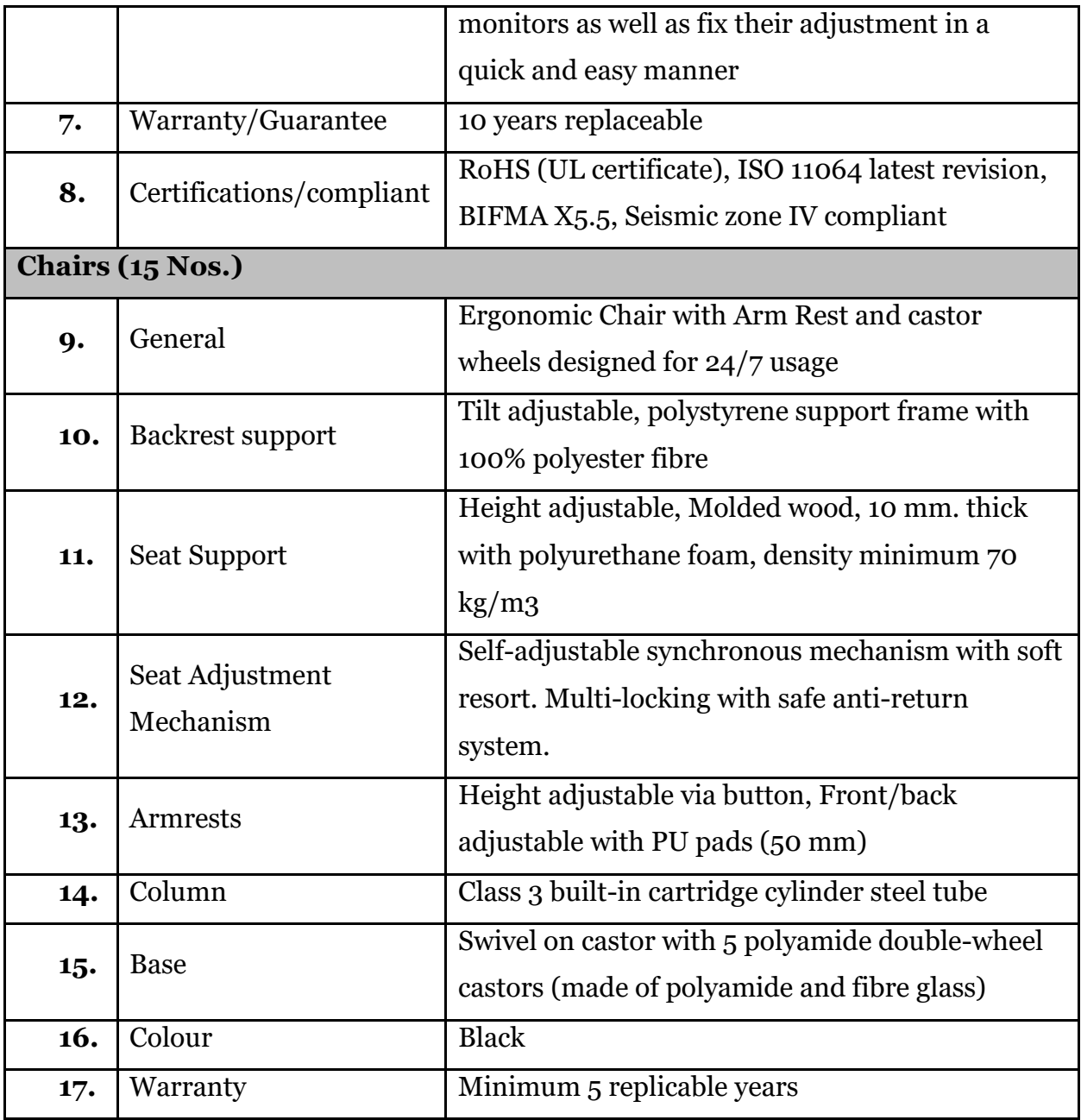

## Section V: Bid Submission Format

# Annexure 5.1 (Revised) Schedule of Requirements (SOR)

## **SOR for Package A**

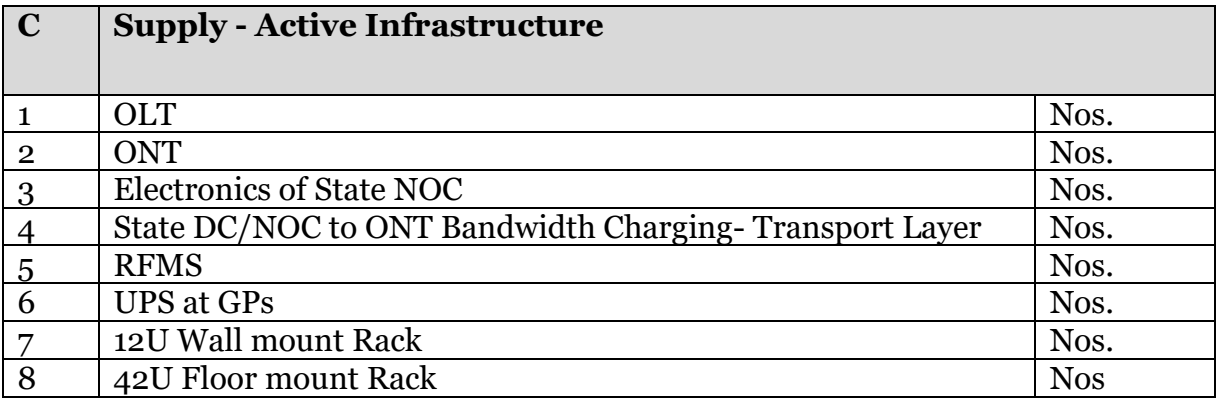

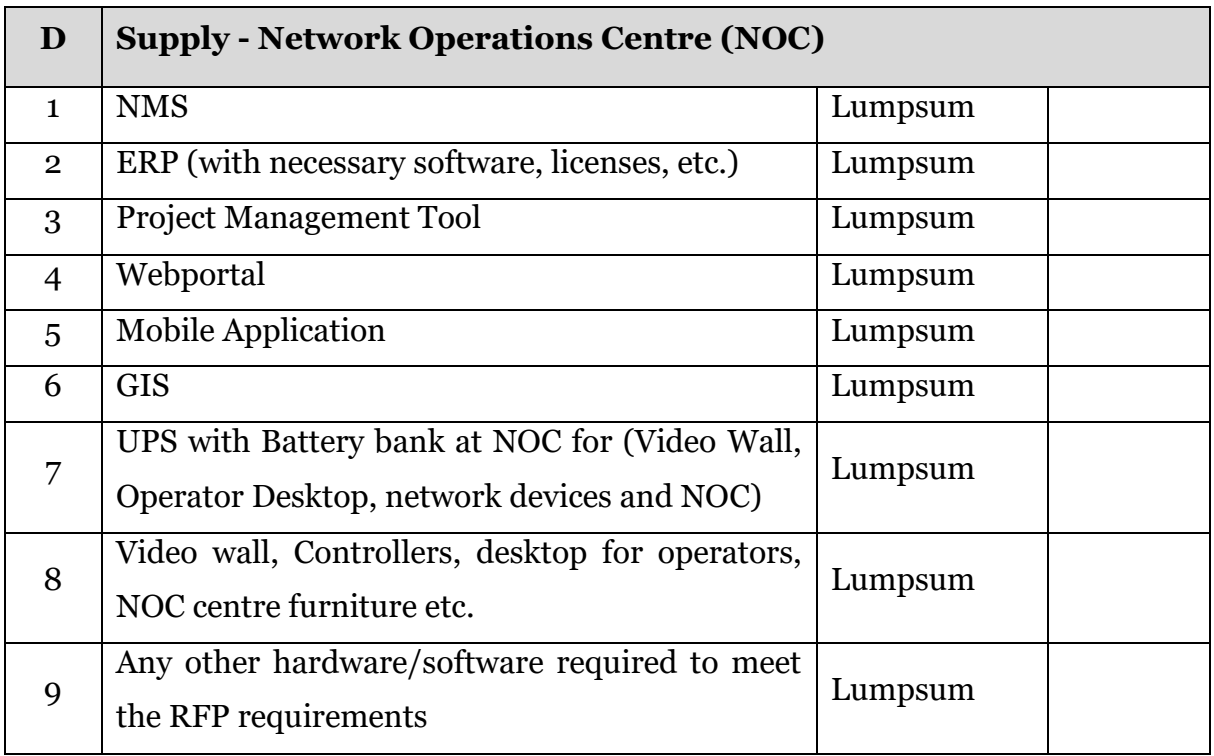

Rest all tables in the section remain unchanged

# **SOR for Package B**

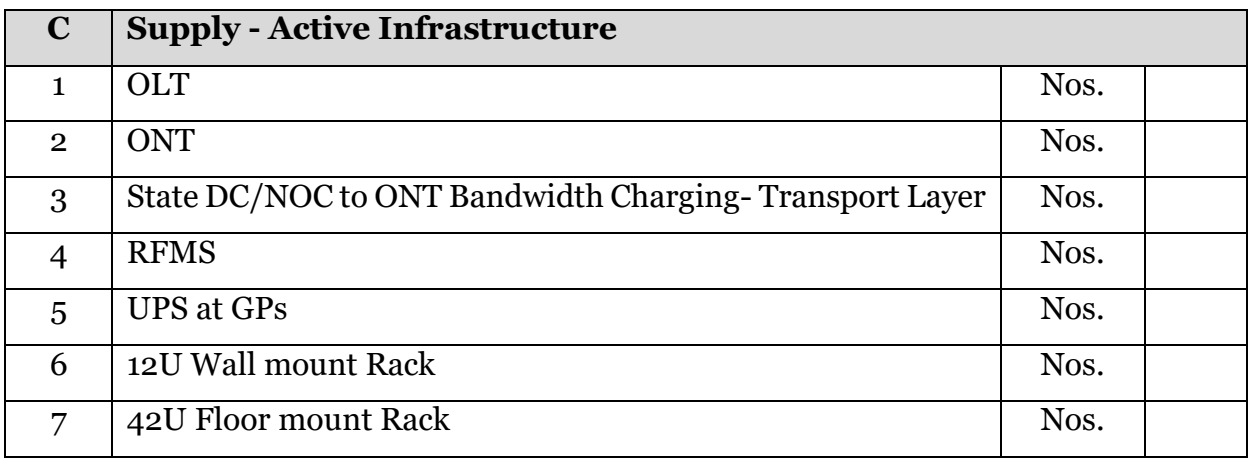

Rest all tables in the section remain unchanged

## Annexure 5.19 – (Revised) Priced BOQ Format

# **Priced BoQ Format for Package A**

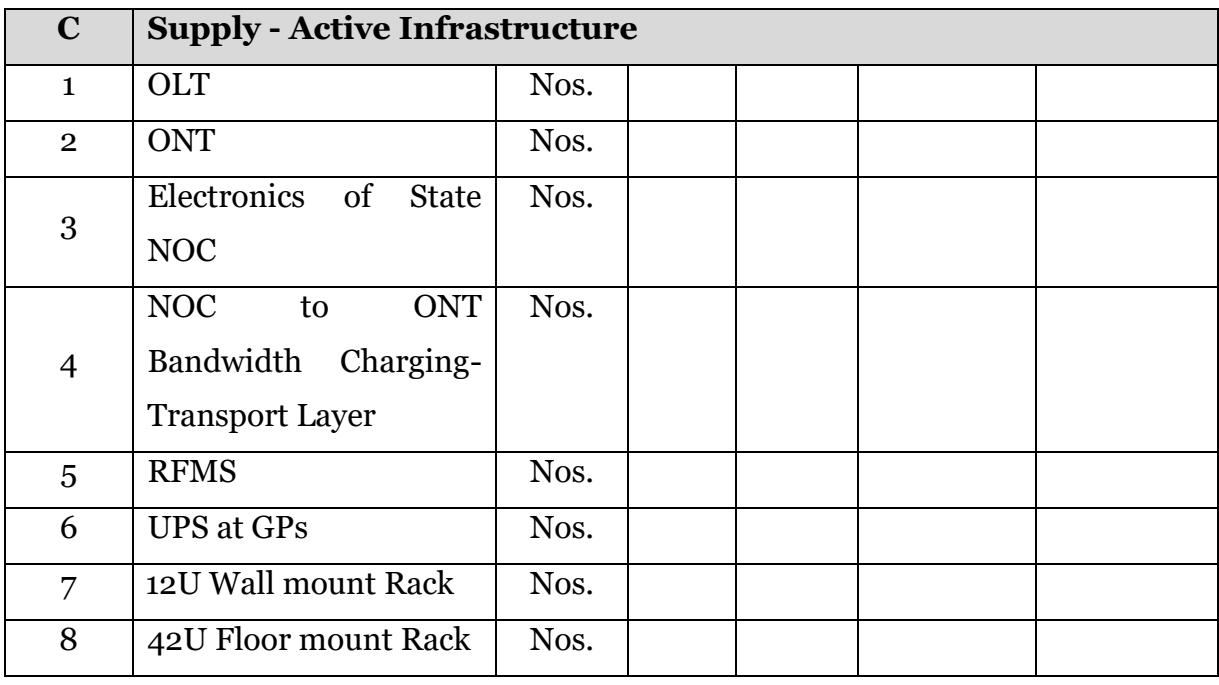

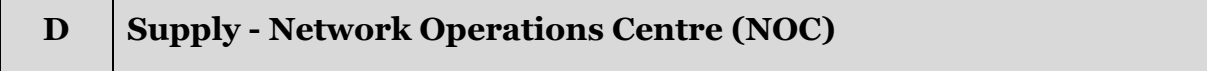

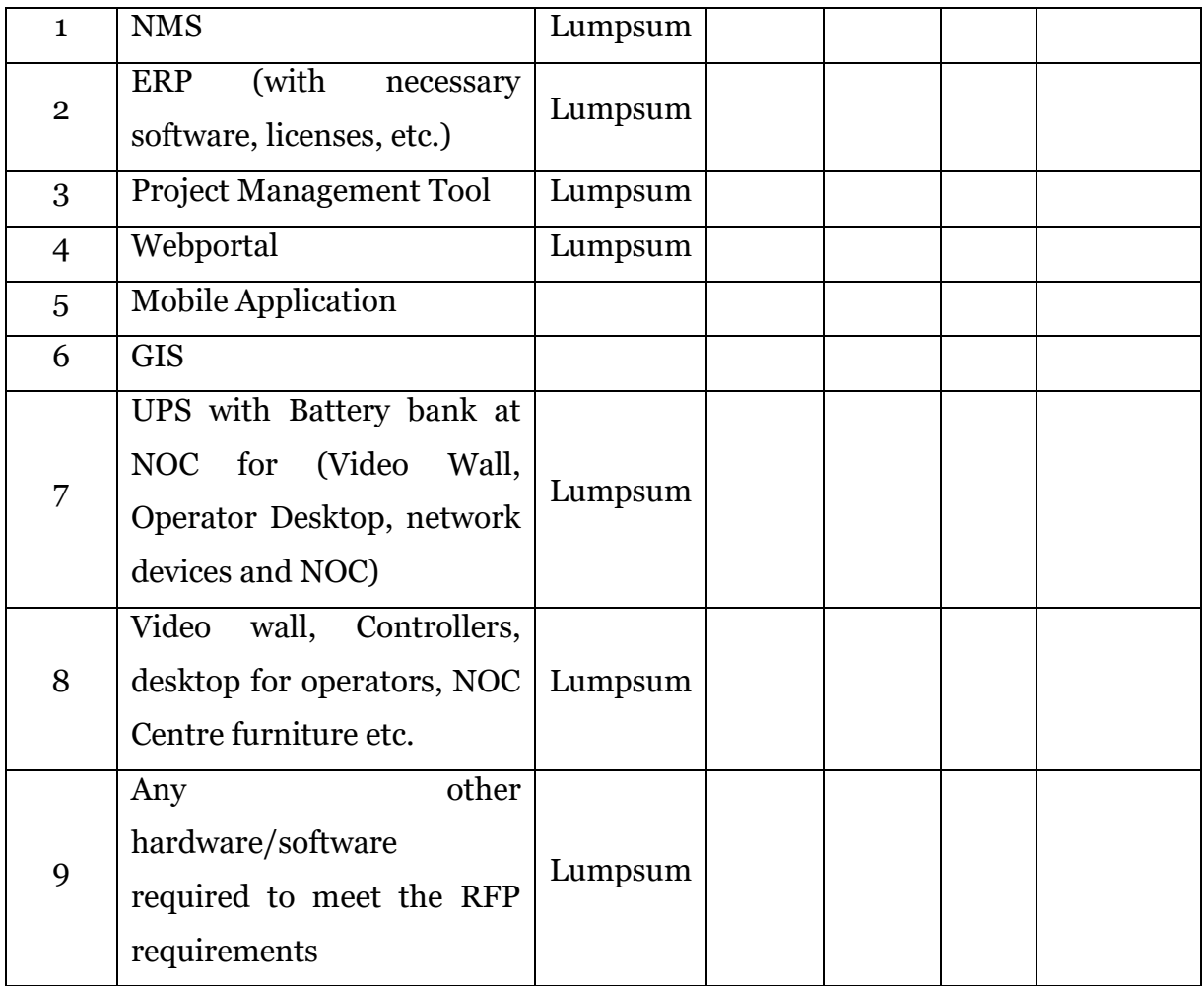

Rest all tables in the section remain unchanged

# **Priced BoQ Format for Package B**

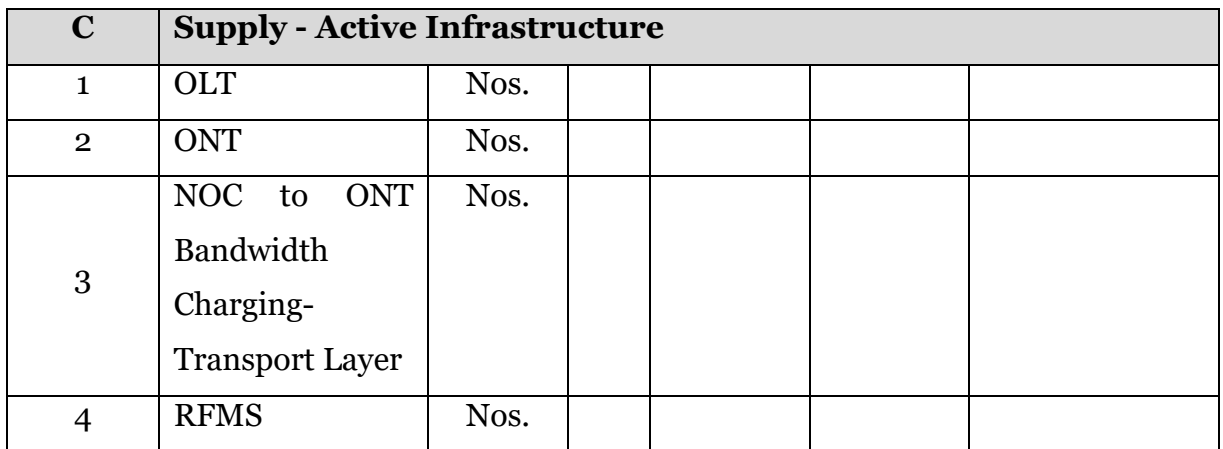

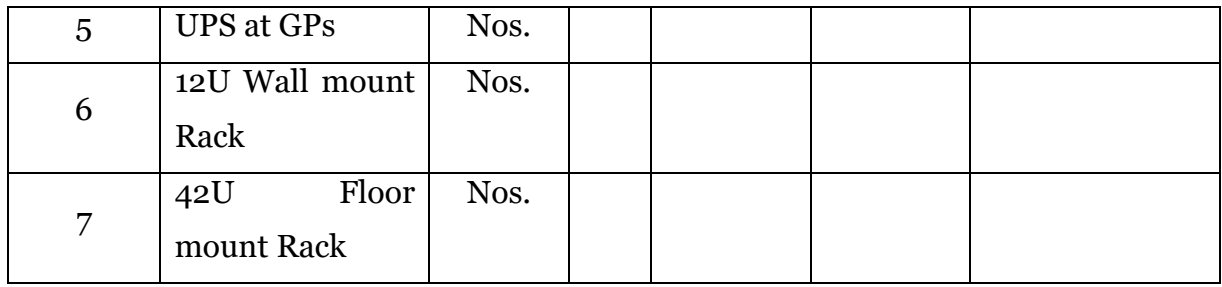

Rest all tables in the section remain unchanged

### Section 2.1 (Additional Clause) Procedure for Submission of Bids

#### **Naming Convention for files**

The bidders need to strictly follow the below mentioned File Nomenclature rules while uploading the documents in the bidding portal.

For documents mentioned under Eligibility Criteria, the file naming should be: Eligibility Criteria [Document Name]

For example:

- Eligibility\_Criteria\_ Copy\_of\_Certification\_of\_Incorporation
- Eligibility\_Criteria\_PAN\_Card
- Eligibility\_Criteria\_GST Registration
- Eligibility\_Criteria\_Financial\_Statement\_2015-16
- Eligibility\_Criteria\_Self\_Declaration\_PMA
- Eligibility\_Criteria\_Self\_Declaration\_Blacklisting

For the documents in Annexures, the file naming should be : Anx\_[S.no of Annexure]\_[Annexure Name]

For example:

- Anx<sub>-5</sub>.1<sub>-S</sub>chedule\_of\_Requirements\_(SOR)
- Anx 5.2 Bidder's Profile
- Anx<sub>-5</sub>.12\_MAF<sub>-[OEM Name]</sub>

In case of any large file (exceeding 3MB) which need to be split in two parts or more, the naming should be:

- Anx 5.1 Schedule of Requirements (SOR) Part 1
- Anx 5.1 Schedule of Requirements (SOR) Part 2

For any other file not covered under this, should be named appropriately as per its contents. All files should be in pdf formats and should not be password protected or encrypted. The files should not be zipped. Any other format of the file other than pdf shall not be considered as part of the submitted bid.

#### 5.12 (Revised) Annexure 5.12: MAF

### **Manufacturer's Authorization Format (MAF) From OEM**

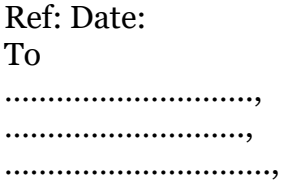

Subject: Manufacturer Authorization Letter for RFP No. ………………………………….

Sir,

We, <OEM Name> having our registered office at <OEM address>, hereinafter referred to as OEM are an established manufacturer of the following items quoted by <Bidder Name> having their registered office at <Bidder address>, hereinafter referred to as Bidder.

We <OEM Name> authorize <Bidder's name> to quote our product for above mentioned tender as our Authorized Indian Agent.

We confirm that we have understood the delivery & installation time lines defined in the tender. We confirm that we have worked out all necessary logistics and pricing agreement with <PIA name>, and there won't be any delay in delivery, installation and support due to any delay from our side. Our full support as per pre-purchased support contract is extended in all respects for supply, warranty and maintenance of our products. We also ensure to provide the required spares and service support as prepurchased for the supplied equipment for a period of 7 years from date of supply of the equipment as per tender terms. In case of any difficulties in logging complaint at bidder end, user shall have option to log complaint at our call support centre. Selection of Project Implementing Agency (PIA) for BharatNet Phase-II in Gujarat. We also undertake that in case of default in execution of this Contract by PIA, we shall provide necessary support in identifying another authorized partner with similar certifications/capabilities and extend support to the new partner in accordance with OEM's agreement with the new partner. In case PIA is unable to fulfil the obligations given under this Contract, OEM shall be responsible to replace the PIA with an alternate Indian Authorized agent to facilitate to get the requisite work done. OEM shall also ensure that the alternate Indian Authorized Agent in this case shall abide by all the terms & conditions laid down under the Contract and during the Award of Work to the PIA for the quoted OEM products. We hereby declare that the proposed product complies with all the specifications defined and desired in this RFP and subsequent corrigendums.

If any product is declared end of sale, we shall proactively ensure that a suitable equivalent or higher roll over product is offered through the existing PIA to GFGNL for due approval, contract and order executions thereafter.

We understand that any false information/commitment provided here may result in <OEM's Name> getting blacklisted/debarred from doing business with GFGNL.

Thanking You

For **<OEM/ Manufacturer name> < (Authorized Signatory)> Name: Designation: Contact Details: Seal of the Company** 

#### *NOTE:*

*1. The letter should be submitted on the letter head of the manufacturer / OEM and should be signed by the authorized signatory.* 

*2. Any deviation would lead to summarily rejection of bids.* 

### Annexure E – (Revised) Route Details

Excel sheet attached separately

1.1 (Additional Clause) Summary of Packages where work is to be performed through PIA on turnkey basis:

# Scope of software for NMS for Package A

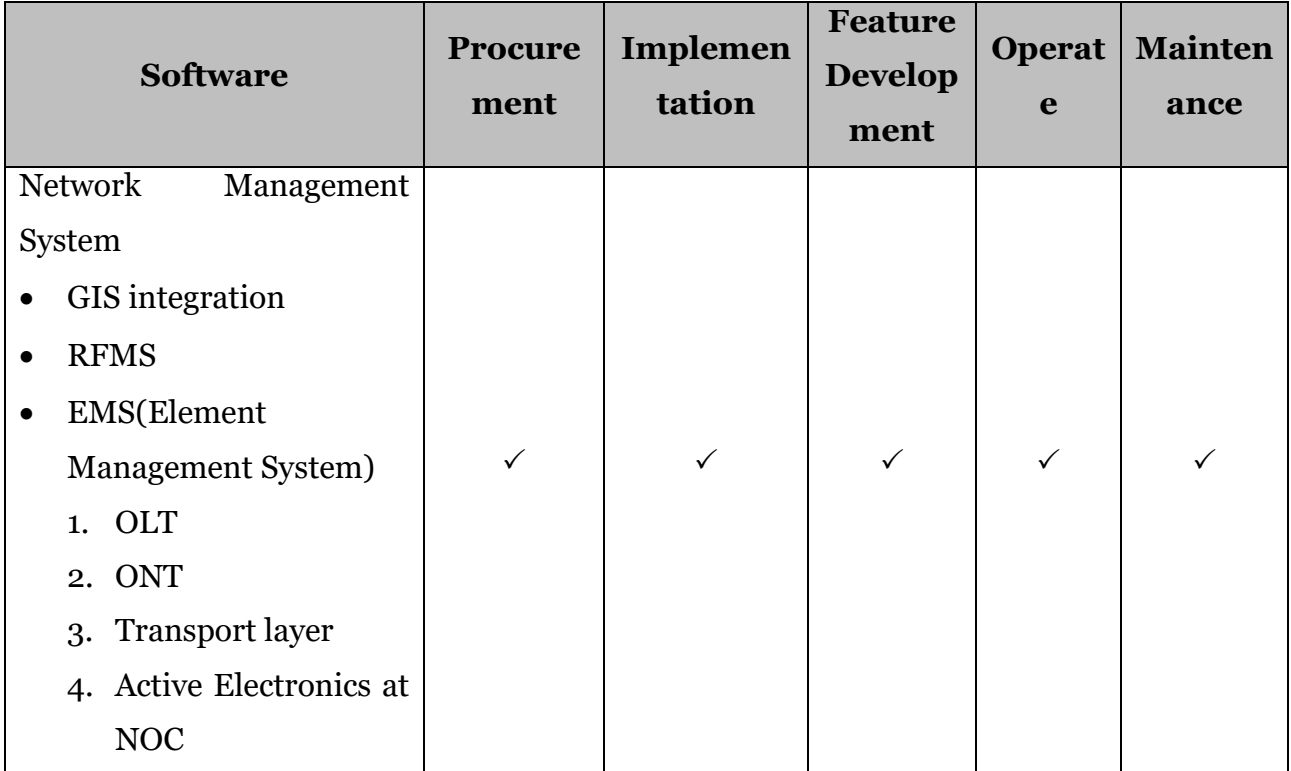

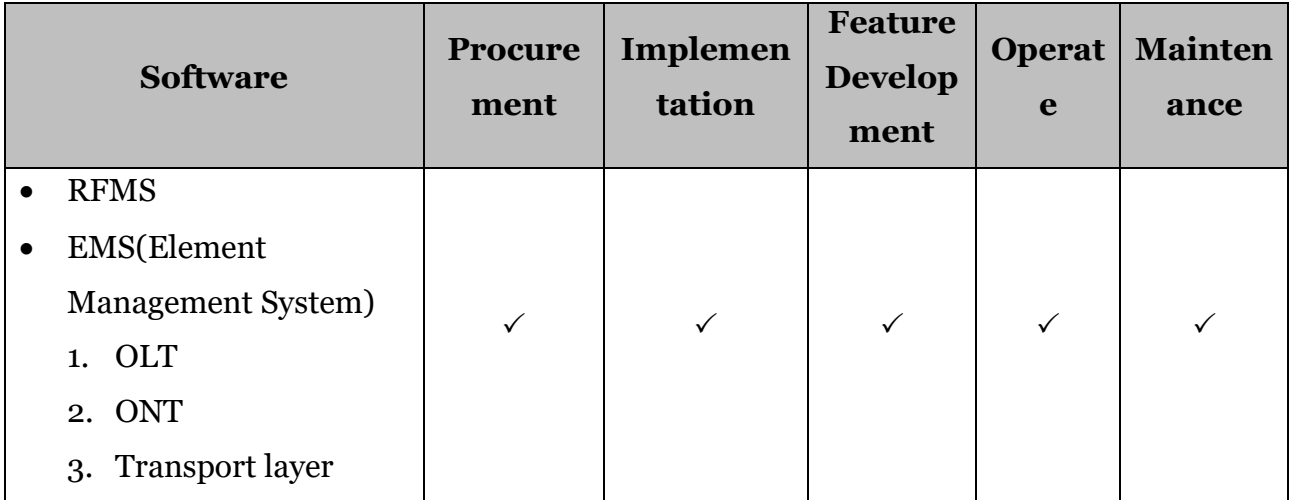

Scope of software for NMS for Package B

The RFMS and EMS(Element Management System) provided by PIA of Package B should get integrated with the NMS provided by PIA of Package A. Rest of the line items of RFP remain as it is for software packages defined for Packages A and B in Tables 1.1 and 1.2.

The PIA of package B will use Mobile Applications (Project and O&M phase), GIS-NIS, NMS, Webportal/Website, ERP and Project Management Tool provided by PIA of Package A. The PIA of Package B will assist the PIA of Package A in integration of all software wherever and whenever required during the entire contract period.